# Pdf free Manual mac change .pdf

## **Economic Aspects of Climate Change Policy**

2005

a guide to cable modems includes tutorials diagrams source code examples hardware schematics and hacks to get the most out of this internet connection

## Hacking the Cable Modem

2006

apple refreshed the initial 13 inch macbook pro models in november 2020 and added an m1 based chip based on a replacement for previous intel chips m1 chips bring significant speed improvements the m1 chip is apple s first on chip system for the mac which combines cpu gpu ram and more this guide reveals all you need to master your new macbook pro with the remarkable features the m1 chip confers on it in this book you will also find simple step by step instructions on how to use the macbook pro with a macos big sur update here is a preview of what you will find in this book features of m1 macbook pro how to set up your macbook pro how to use the macbook pro touch bar how to use dock on your mac how to move content from your old mac to your new mac features of macos big sur how to use use the sidebar how to use airdrop how to use airplay how to mirror your screen how to change settings or stop mirroring how to use notification and widget how to hide or show the menu bar how to make phone calls and text messages on your mac how to send message how to decline call on your mac how to transfer live facetime to another device how to switch to facetime mid call how to use safari how to use voice control on your mac how to turn on voice controls on a mac how to wake up switch voice controls on a mac how to change the voice control language on a mac how to choose a new language in mac voice controls how to enable disable commands in voice controls on a mac how to create custom commands in voice control on mac how to delete custom commands in mac voice controls how to change a voice control microphone on a mac how to receive an alert when a command is recognized in voice controls on a mac how to turn on or off auto update on your mac how to turn off software update notifications on a mac with mojave or catalina how to set up partition how to set up time machine how to set up dark mode how to set up a night shift how to use find my app on mac how to turn on location services how to change your apple id name how to change apple email address how to change your apple id password how to set up apple id payment method how to use shipping address on your mac how to unsubscribe from a mailing list to a mail in your mac scroll up and tap the buy now icon to get this book now

#### **SEC Docket**

2004

this book takes a long term view of environmental policy in poland which thus serves as an example to increase our understanding of environmental policy making in general in the former eastern bloc countries the perspective adopted also includes the pre transition period since the transformation process cannot be understood without reference to the preceding period the book investigates the driving forces underlying policy changes both prior to and after the transition and identifies elements both of change and continuity topics that have hitherto been neglected in the literature a change of political system in poland did not lead to a major change in the thrust of environmental policy the policy makers adopted a cautious approach to new instruments and institutions during the transition period what did change with the transition was the implementation aspect the effectiveness of environmental policy increased dramatically after the abolition of socialism the rule of law meant that the state administration and the polluters were subordinated to the legal system thus increasing the power to environmental policy readership researchers and students interested in the environment and the countries in transition

# Macbook Pro (with M1 Chip) User Guide

2021-02-20

this book applies the concept of synchronization to security of global heterogeneous and hetero standard systems by modeling the relationship of risk access spots ras between advanced and developing economies network platforms the proposed model is more effective in securing the electronic security gap between these economies with reference to real life applications such as electronic fund transfer in electronic business this process involves the identification of vulnerabilities on communication networks this book also presents a model and simulation of an integrated approach to security and risk known as service server transmission model sstm

# Change and Continuity in Poland's Environmental Policy

2012-12-06

thinking of making the switch from your pc to a mac congratulations you re in for a great virus free ride and switching to mac for dummies makes it smoother than you ever imagined from buying the mac that s right for you to transferring your files to breaking your old windows habits and learning to do things the much easier mac way it makes the whole process practically effortless whether you ve been using windows xp vista or even linux you ll find simple straightforward ways to make your transition go smoothly that will leave you plenty of time to get familiar with mac s prodigious and dynamic os x capabilities you ll also connect with ilife mac s amazing integrated software suite that lets you turn your computer into a powerful media center not just for listening and watching but for creating music video and much more discover how to decide whether the switch to mac is right for you choose the mac that will change your life keep and reuse elements of your old setup go online with your mac connect to your home network even that old pc go media crazy with itunes iphoto and more take advantage of mac s business capabilities complete with handy cheat sheet of common mac short cuts and commands as well as a glossary of mac world lingo switching to mac for dummies ensures that your switch will be the smartest thing you ever do

# Online Business Security Systems

2007-08-24

ccie level cisco routing and switching quide for every ccnp preparing for the ccie routing and switching lab exam typically involves deep and lengthy study but if you already possess the cisco ccnp routing and switching certification you already know much of what you ll need to succeed on ccie's labs this book will help you quickly bridge your remaining knowledge gaps and make the most of everything you already know ccie routing and switching v5 1 foundations addresses every segment of the ccie r s version 5 blueprint helping you focus your study where it will do the most good intense hands on practice to deepen your current knowledge and thorough explanations of theoretical topics you haven t yet encountered based on the author's industry recognized coie prep classes it includes 40 detailed labs for real gear and platform emulators structured illustrations of protocol and feature operation and topic specific labs to drive the theory home it includes a full lab walkthrough of a complex configuration reflective of the actual ccie ensuring that you thoroughly understand the technologies and interactions you re reading about discover the physical topology for any network deployment master spanning tree protocol stp foundations and advanced features deploy and optimize ppp and use its full set of capabilities implement dynamic multipoint vpns dmvpns from start to finish use ip prefix lists in prefix filtration packet filtering and other applications handle any ripv2 deployment scenario n implement eigrp including classical and named operation modes and interoperation use advanced ospf techniques including route filtration lsa operation stub configurations and update filtering understand what happens when you perform redistribution and manage problematic scenarios manage complex bgp capabilities including adjacency state machine operate ipv6 in complex network environments including dmvpn focus on gos mechanisms that ccie still covers including traffic marking classification policing and shaping deploy ipsec vpn solutions including gre ipsec tunnel mode multi site vpn technologies and their encryption implement multicasting in environments requiring end to end ipv4 and ipv6 transport address operational and deployment issues involving mpls vpnv4 tunnels

# Switching to a Mac For Dummies

2011-02-04

answers found here apple s latest mac software macos mojave is a glorious boxcar full of new features and refinements what s still not included though is a single page of printed instructions fortunately david pogue is back delivering the expertise and humor that have made this the 1 bestselling mac book for 18 years straight the important stuff you need to know big ticket changes the stunning new dark mode self tidying desktop stacks facetime video calls with up to 32 people new screen recording tools if apple has it this book covers it apps this book also demystifies the 50 programs that come with the mac including the four new ones in mojave news stocks home and voice memos shortcuts this must be the tippiest trickiest mac book ever written undocumented surprises await on every page power users security networking remote access file sharing with windows this one witty expert guide makes it all crystal clear macos mojave gives the mac more polish power and pep and in your hands you hold the ultimate guide to unlocking its potential

# **CCIE Routing and Switching v5.1 Foundations**

2017-05-30

trust the best selling official cert guide series from cisco press to help you learn prepare and practice for exam success they are built with the objective of providing assessment review and practice to help ensure you are fully prepared for your certification exam this book combined with ccna 200 301 official cert guide volume 1 second edition covers all the exam topics on the ccna 200 301 exam master cisco ccna 200 301 exam topics assess your knowledge with chapter opening quizzes review key concepts with exam preparation tasks ccna 200 301 official cert guide volume 2 second edition presents you with an organized test preparation routine through the use of proven series elements and techniques do i know this already quizzes open each chapter and enable you to decide how much time you need to spend on each section exam topic lists make referencing easy chapter ending exam preparation tasks help you drill on key concepts you must know thoroughly ccna 200 301 official cert quide volume 2 second edition from cisco press enables you to succeed on the exam the first time and is the only self study resource approved by cisco best selling author wendell odom shares preparation hints and test taking tips helping you identify areas of weakness and improve both your conceptual knowledge and hands on skills this complete study package includes a test preparation routine proven to help you pass the exams do i know this already quizzes which enable you to decide how much time you need to spend on each section chapter ending key topic tables which help you drill on key concepts you must know thoroughly the powerful pearson test prep practice test software complete with hundreds of well reviewed exam realistic questions customization options and detailed performance reports a free copy of the ccna 200 301 network simulator volume 2 lite software complete with meaningful lab exercises that help you hone your hands on skills with the command line interface for routers and switches links to a series of hands on config labs developed by the author online interactive practice exercises that help you enhance your knowledge and hone your configuration skills more than 2 hours of video mentoring from the author an online interactive flash cards application to help you drill on key terms by chapter a final preparation chapter which guides you through tools and resources to help you craft your review and test taking strategies study plan suggestions and templates to help you organize and optimize your study time well regarded for its level of detail study plans assessment features hands on labs and challenging review questions and exercises this official study guide helps you master the concepts and techniques that ensure your exam success this official study guide has been fully updated to help you master the topics on the latest ccna 200 301 exam volume 2 topic coverage includes wireless lans ip access control lists security services in services network architecture network automation content update program this fully updated second edition includes the latest topics and additional information covering changes to the latest ccna 200 301 exam visit ciscopress com newcerts for information on annual digital updates for this book that align to cisco exam blueprint version changes companion website the companion website contains more than 600 unique practice exam questions including two volume 2 exam banks and four full ccna exam banks ccna network simulator lite software online review and practice exercises key term flashcards and 2 hours of video training in addition to the wealth of updated content this new edition includes a series of free hands on exercises to help you master several real world configuration and troubleshooting activities these exercises can be performed on the ccna 200 301 network simulator lite volume 2 software included for free on the companion website that accompanies this book this software which simulates the experience of working on actual cisco routers and switches contains the following lab exercises covering the acl topics in part ii acl i acl ii acl iv acl v acl vi acl analysis i named acl i named acl ii named acl iii standard acl configuration scenario extended acl configuration scenario i extended acl configuration scenario ii if you are interested in exploring more hands on labs and practice configuration and troubleshooting with more router and switch commands go to pearsonit certification com network simulator for demos and to review the latest products for sale

# macOS Mojave: The Missing Manual

2018-12-20

this is the story of the 1953 hoosiers nead champions coached by branch mccracken and boldly led by star players bobby leonard and don schlundt this legendary indiana university team from the pre bob knight era has begun to fade from memory but mac s boys brings it vividly back to life one of the hoosier state s most beloved basketball teams the 1953 hoosiers was also one of the best in the history of college hoops it was a squad that had a great coach a pair of star players and teammates who accepted their roles and executed them flawlessly with leonard and schlundt sharing the spotlight there was the versatile forward dick farley who would have been an all american had he played on any other team tenacious rebounder charlie kraak and the hustling ball hawking guard burke scott they were the heart of a team that put together one of the greatest hot streaks ever seen in big ten basketball and then capped it off with a run through the nead tournament mac s boys recreates the terrific story of indiana s magical 1952 53 season for hoosier fans especially it will become a treasured tale that illuminates one of the most glorious chapters of indiana university basketball history

# CCNA 200-301 Official Cert Guide, Volume 2

2024-07-15

get hands on recipes to make the most of ubuntu server centos 7 linux server and rhel 7 server about this book get linux servers up and running in seconds in depth guide to explore new features and solutions in server administration maintain performance and security of your server solution by deploying expert configuration advice who this book is for this learning path is intended for system administrators with a basic understanding of linux operating systems and written with the novice to intermediate linux user in mind to get the most of this learning path you should have a working knowledge of basic system administration and management tools what you will learn set up high performance scalable and fault tolerant back ends with web and database servers facilitate team communication with a real time chat service and collaboration tools monitor manage and develop your server s file system to maintain a stable performance gain best practice methods on sharing files and resources through a network install and configure common standard services such as web mail ftp database and domain name server technologies create kickstart scripts to automatically deploy rhel 7 systems use orchestration and configuration management tools to manage your environment in detail linux servers are frequently selected over other server operating systems for their stability security and flexibility advantages this learning path will teach you how to get up and running with three of the most popular linux server distros ubuntu server centos 7 server and rhel 7 server we will begin with the ubuntu server and show you how to make the most of ubuntu s advanced functionalities moving on we will provide you with all the knowledge that will give you access to the inner workings of the latest centos version 7 finally touching rhel 7 we will provide you with solutions to common rhel 7 server challenges this learning path combines some of the best that packt has to offer in one complete curated package it includes content from the following packt products 1 ubuntu server cookbook 2 centos 7 linux server cookbook second edition 3 red hat enterprise linux server cookbook style and approach this easy to follow practical quide contains hands on examples and solutions to real word administration problems and problems faced when building your rhel 7 system from scratch using orchestration tools

## Mac's Boys

2006-10-26

the macbook pro 2021 is one of the most complicated devices due to its several dynamic features in this book the author uses step by step process to explain every content in this book this book contains several topics that trouble the mind of readers this include what is new in the apple macbook pro 2021 the m1 pro and pro max chip comparing the macbook pro 16 vs macbook pro 14 setting up macbook pro 2021 how to setup macbook pro 2021 correctly how to customize the look of your macbook how to open the mission control on macbook pro 2021 how to navigate the menu bar on macbook pro 2021 how to change desktop wallpaper on macbook pro 2021 how to change your mac desktop wallpaper to an image file how to change your mac wallpaper's desktop background with system preferences how to set multiple photos as wallpaper on macbook pro 2021 how to change the mac screen saver how to setup security and privacy on macbook pro 2021 how to set up filevault on macbook pro 2021 how to configure apple firewall settings on macbook pro 2021 how to protect your mac from hackers how to use special characters on macbook pro 2021 how to add accents and diacritical mark on macbook pro 2021 useful keyboard shortcuts for the macbook pro user how to set up touch id on the macbook pro 2021 how to delete footprint on the macbook pro 2021 how to use the touch id to unlock your macbook pro 2021 how to make purchases from the itunes store app store and apple books with touch id on macbook pro 2021 how to use touch id for apple pay on macbook pro 2021 how to make purchases in safari with apple pay on macbook pro 2021 how to launch applications on your macbook pro 2021 how to uninstall an application on macbook pro 2021 how to record video from mac screen how to record mac screen video with quicktime player how to record mac screen video with screenshot app how to choose a default save location for screen recordings on macbook pro 2021 how to set a timer to start recording video from your mac screen connecting to the internet on mac and safari tips for working in the safari browser tips and tricks on macbook pro 2021 how to show full file path in finder how to rename batch of files how to lock your mac with the keyboard shortcut create smart folder to categorize files automatically how to quickly type emojis on mac how to improve spotlight search how to change the accent color of the system interface how to move the dock to the right or left side of the desktop how to delete files using hotkeys how to move application windows in the background how to check if bluetooth headphones are connected to mac how to automatically hide the menu bar on mac how to create your own keyboard shortcuts how to use voice search with siri how to use picture in picture mode in the safari browser how to enable dark theme on mac how to quickly organize files on your desktop how precise volume and brightness controls work and lots more click on the buy now with 1 click button at the top right to get started

#### **Linux: Powerful Server Administration**

2017-04-27

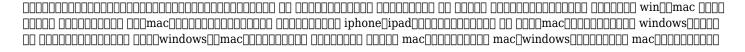

## MacBook Pro 2021 User Guide (with M1 Pro and M1 Max Processor)

2021-11-05

the fastest easiest most comprehensive way to learn adobe illustrator cs4 adobe illustrator cs4 classroom in a book contains 15 lessons the book covers the basics of learning illustrator and provides countless tips and techniques to help you become more productive with the program you can follow the book from start to finish or choose only those lessons that interest you learn how to create artwork for illustrations logos stationery page layouts posters and integrate with adobe flash movies adobe indesign layouts and more the classroom in a book series is by far the best training material on the market everything you need to master the software is included clear explanations of each lesson step by step instructions and the project files for the students barbara binder adobe certified instructor rocky mountain training classroom in a book the best selling series of hands on software training workbooks helps you learn the features of adobe software quickly and easily classroom in a book offers what no other book or training program does an official training series from adobe systems incorporated developed with the support of adobe product experts all of peachpit s ebooks contain the same content as the print edition you will find a link in the last few pages of your ebook that directs you to the media files helpful tips if you are able to search the book search for where are the lesson files go to the very last page of the book and scroll backwards you will need a web enabled device or computer in order to access the media files that accompany this ebook entering the url supplied into a computer with web access will allow you to get to the files depending on your device it is possible that your display settings will cut off part of the url to make sure this is not the case try reducing your font size and turning your device to a landscape view this should cause the full url to appear

## $\underline{\square \square \square \square \square \square \square 2017} \underline{\square \square \square \square \square Win} \underline{\square Mac} \underline{\square \square \square \square \square \square}$

2017-04-15

# **Section 8 Housing**

1995

harlequin special edition brings you three new titles for one great price available now these are heartwarming romantic stories about life love and family this special edition box set includes the good girl s second chance the bravos of justice creek by christine rimmer single dad quinn bravo and chloe winchester plan to spend only one night together but the former bad boy finds he can t get the beautiful blonde out of his system that easily factor in his little girl who desperately wants a mommy and he s got the recipe for a perfect instant family rock a bye bride the colorado fosters by tracy madison anna rockwood hadn t expected a fling with logan daugherty to result in a pregnancy let alone a marriage she wants real love while he insists on doing the honorable thing but their hopes and dreams collide when they form the family of a lifetime the tycoon s proposal the colorado fosters by shirley jump workaholic ceo mac barlow wants susannah hillstrand s company and she really needs his business acumen so she proposes a plan that will cater to both their interests but what susannah doesn t count on is the warm heart buried deep in mac s brawny chest or the love that will look for harlequin special edition s october 2015 box set 2 of 2 filled with even more stories of life love and family look for 6 compelling new stories every month from harlequin special edition

# Adobe Illustrator CS4 Classroom in a Book

2010-04-22

major corporations are a part of world wide industry they keep the money flowing they keep the economy rolling but what is a corporation really to detective bruno polidori of the orlando police department a corporation is nothing but a name on paper

the goings on of these money monsters have little to do with brunos everyday lifethat is until one night when everything goes wrong an unusual energy flows across the florida peninsula one night and the corporations suddenly become living breathing human beings not only are they now among the living but bruno begins to suspect these newly formed humans are criminal psychopaths hes seen his share before working law enforcement but nothing like this these psychopaths dont just want to wreak havoc they want to bathe the city in greed as the police department struggles to stop the psychopaths by brute force bruno struggles to understand the psychology of these corporate souls each one has a unique personality and pathology and in order to stop them he must get close enough to ruin them from the inside orlando is falling apart around him detective bruno polidori is its only hope if the corporations dont kill him first

## **Collected Reprints**

1993

although there are many books available on wsns most are low level introductory books the few available for advanced readers fail to convey the breadth of knowledge required for those aiming to develop next generation solutions for wsns filling this void wireless sensor networks from theory to applications supplies comprehensive coverage of ws

## **Mac Fan 2014**□12□□

2014-10-29

in the spring of 1968 i was putting the finishing touches on my dissertation at the university of michigan in ann arbor on the very day that i planned to accept a position at a university in ohio i received a call from one lu garvin who said he was the provost of macalester college which was located in st paul minnesota dr garvin was in lansing and asked if i would be interested in driving up from ann arbor for an interview on that day or the following day i had never heard of macalester college but having grown up in south dakota i had always thought that the twin cities would be a wonderful place to live hence i decided to go for the interview i called the university in ohio and they gave me another week to make my decision

# Harlequin Special Edition October 2015 - Box Set 1 of 2

2015-10-01

# Psych Co.

2011-07-28

this title is endorsed by cambridge assessment international education to support the full syllabus for examination from 2023 written by renowned expert authors our updated resources enable the learner to effectively navigate through the content of the updated cambridge igcsetm information and communication technology syllabuses 0417 0983 develop skills when working with documents databases and presentations detailed step by step guidance demonstrates precisely how to perform a full range of software skills build an understanding of theory concepts are carefully explained and consolidated with a range of different activities tackle spreadsheets and website authoring with confidence challenging ideas are fully exemplified with plenty of opportunity to practice using embedded tasks navigate the syllabus confidently learning content is clearly mapped to the syllabus with introductions to each topic outlining the learning objectives consolidate skills and check understanding activities and exam style questions are embedded throughout the book alongside key definitions of technical terms and a glossary

#### **Wireless Sensor Networks**

2013-08-28

erich von stroheim 1885 1957 was one of the giants in american film history stubborn arrogant and colorful he saw himself as

a cinema artist which led to conflicts with producers and studio executives who complained about the inflated budgets and extraordinary length of his films stroheim achieved great notoriety and success but he was so uncompromising that he turned his triumph into failure he was banned from ever directing again and spent his remaining years as an actor stroheim's life has been wreathed in myths many of his own devising arthur lennig scoured european and american archives for details concerning the life of the actor and director and he counters several long accepted claims stroheim's tales of military experience are almost completely fictitious the von in his name was an affectation adopted at ellis island in 1909 and counter to his own claim he did not participate in the production of the birth of a nation in 1914 wherever stroheim lived he was an outsider a jew in vienna an austrian in southern california an american in france this contributed to an almost pathological need to embellish and obscure his past yet it also may have been the key to his genius both behind and in front of the camera as an actor stroheim threw himself into his portrayals of evil men relishing his epithet the man you love to hate as a director he immersed himself in every facet of production including script writing and costume design in 1923 he created his masterpiece greed infamous for its eight hour running time stroheim returned to acting saving some of his finest performances for la grande illusion 1937 and billy wilder's sunset boulevard 1950 a role he hated probably because it was too similar to the story of his own life

#### **Seven Lean Years**

2012-08-16

psychotherapist kate huntington helps other people cope with the horrible things that have happened to them but she herself has led a charmed life until now when a series of what seem like random events a matter of being in the wrong place at the wrong time takes a sinister twist it becomes apparent that she and her lawyer friend rob franklin have a common enemy but the lead police detective has a different theory he s convinced kate and rob are lovers attempting to eliminate their spouses and he seems determined to build a case against them as the attacks escalate kate and rob are forced to investigate on their own who hates them enough to want them both dead and doesn t seem to mind if others get caught in the crossfire the kate huntington murder mysteries features a gutsy smart female sleuth fans of blake pierce kimberley chambers damien boyd rachel abbott patricia gibney mark billingham and charlie gallagher may enjoy reading this mystery series the kate huntington mystery series multiple motives ill timed entanglements family fallacies celebrity status collateral casualties zero hero fatal forty eight suicidal suspicions anxiety attack female sleuth psychotherapy male female friendship multiple personalities mystery series dissociative identity disorder suspense murder mystery women sleuths amateur sleuths mystery series books mystery series female mystery series psychological mystery series suspense thriller books suspense thriller books suspense thrillers and mysteries suspense thriller mystery suspense thriller books suspense thrillers and mysteries suspense series suspense mystery suspense novels suspense ebooks suspense fiction suspense books suspense books suspense and mystery suspense and mystery books suspense murder mystery novels best murder mystery books murder mystery thrillers murder mystery novels murder mystery detective murder mystery ebooks murder mystery books murder mystery suspense murder mystery series murder mystery murder mystery books murder mystery good psychological thrillers psychological thriller psychological thrillers psychological mystery books psychological mystery book psychotherapy novel women sleuths books women sleuths mysteries women sleuths women sleuths books amateur sleuths novel

2016-09-29

first published in 1995 routledge is an imprint of taylor francis an informa company

# <u>Cambridge IGCSE Information and Communication Technology Third</u> <u>Edition</u>

2021-03-26

this timely book presents the results of the research project international frameworks and technological strategies to prevent climate change conducted under the auspices of the ministry of education culture sports science and technology of japan the volume opens with the editor's preface on strategies to prevent global warming after effectuation of the kyoto protocol the 15 chapters that follow are divided into three sections functioning of the kyoto mechanism china and international cooperation on global warming and assessments of technology strategies toward issues of energy economy and the environment the contributors from japan and other asian nations draw upon their expertise in a wide range of fields economics management political science energy climate and environment studies and technology to explore such issues as emissions trading the clean development mechanism econometric analysis and environmental assessment models

#### **Documents of the Senate of the State of New York**

1915

this note provides general guidance on the operationalization of the resilience and sustainability facility rsf for arrangement requests and reviews the rsf complements the existing imf lending toolkit by providing longer term affordable financing to members to help them address longer term structural challenges from climate change and pandemic preparedness the note has benefited from experience gained during early operationalization of the rsf

#### **Stroheim**

2000-01-27

fundamentals of internet of things fundamentals of internet of things for students and professionals teaches the principles of iot systems it employs a systematic approach to explain iot architecture models and their layers the textbook is arranged based on various layers of an architecture model for readers who are unfamiliar with the concept of data communication and networks the first chapter of this book covers the fundamentals of data communication and networks it can also be used as review material for those who are already familiar with the concept the book begins with many examples of iot use cases to show readers how iot can be applied to various iot verticals the concept of smart sensors is then described as well as their applications in the iot ecosystem because internet connectivity is an essential part of any iot system the book explores wired and wireless connectivity schemes including cellular iot in the 4g and 5g eras iot protocols analytics as well as iot security and privacy are important topics that are explained in this book with simple explanations the last chapter of this book is dedicated to iot solution development iot is one of the most rapidly evolving technologies today and there is no better guide to this rapidly expanding sector than fundamentals of internet of things iot for students and professionals features simple explanations of complex concepts more than 300 exercise problems and advanced exercise questions provided solutions for the exercise problems 10 practical iot projects

# **Multiple Motives**

2011-12-15

this book constitutes the refereed conference proceedings of the 22nd international conference on principles and practice of constraint programming cp 2016 held in toulouse france in september 2016 the 63 revised regular papers presented together with 4 short papers and the abstracts of 4 invited talks were carefully reviewed and selected from 157 submissions the scope of cp 2016 includes all aspects of computing with constraints including theory algorithms environments languages models systems and applications such as decision making resource allocation scheduling configuration and planning the papers are grouped into the following tracks technical track application track computational sustainability track cp and biology track music track preference social choice and optimization track testing and verification track and journal first and sister conferences track

#### MMPI And MMPI-2

2019-01-22

whether you are a new convert to mac still thinking about making the switch or just want to learn more about macs this book will guide you through the mac os and help you see how making the switch really isn t the great leap that you once thought it was while this book was written for anyone new to mac it is especially geared for people who are switching to mac from windows this book will show you the basics and show you how to do the common day tasks you know on windows like right clicking it will also show you how to get your mac in sync with your ipad or iphone and how to do everyday tasks like change background find files and performance tweaks to keep your mac running like new please note while every effort has been made to ensure accuracy this book is not endorsed by apple and should be consider unofficial

# **International Frameworks and Technological Strategies to Prevent Climate Change**

2003

part of the new jones bartlett learning information systems security assurance series completely revised and rewritten to keep pace with the fast paced field of computer forensics computer crimes call for forensics specialists people who know how to find and follow the evidence system forensics investigation and response second edition begins by examining the fundamentals of system forensics such as what forensics is the role of computer forensics specialists computer forensic evidence and application of forensic analysis skills it also gives an overview of computer crimes forensic methods and laboratories it then addresses the tools techniques and methods used to perform computer forensics and investigation finally it explores emerging technologies as well as future directions of this interesting and cutting edge field new and key features of the second edition examines the fundamentals of system forensics discusses computer crimes and forensic methods written in an accessible and engaging style incorporates real world examples and engaging cases instructor materials for system forensics investigation and response include powerpoint lecture slides exam questions case scenarios handouts instructor s manual

# Resilience and Sustainability Facility-Operational Guidance Note

2023-11-28

this book highlights recent research on intelligent systems and nature inspired computing it presents 130 selected papers from the 19th international conference on intelligent systems design and applications isda 2020 which was held online the isda is a premier conference in the field of computational intelligence and the latest installment brought together researchers engineers and practitioners whose work involves intelligent systems and their applications in industry including contributions by authors from 40 countries the book offers a valuable reference guide for all researchers students and practitioners in the fields of computer science and engineering

## A.D. 431-1056. Ed. by W.M. Hennessy

1887

# Annals of Ulster: A.D. 431-1056. Ed. by W.M. Hennessy

1887

simulating analyzing and animating dynamical systems a guide to xppaut for researchers and students provides sophisticated numerical methods for the fast and accurate solution of a variety of equations including ordinary differential equations delay equations integral equations functional equations and some partial differential equations as well as boundary value problems it introduces many modeling techniques and methods for analyzing the resulting equations instructors students and researchers will all benefit from this book which demonstrates how to use software tools to simulate and study sets of equations that arise in a variety of applications instructors will learn how to use computer software in their differential equations and modeling classes while students will learn how to create animations of their equations that can be displayed on the world wide researchers will be introduced to useful tricks that will allow them to take full advantage of xppaut s capabilities

# **Fundamentals of Internet of Things**

2022-11-11

get ready to configure and operate modern data centers and move up to high value ccnp data center dc certification cisco data center fundamentals is the complete guide for network engineers and other professionals who need a solid understanding of modern data center technologies especially useful for those preparing for the cisco dccor exam and cisco certified network professional ccnp data center certification it fully addresses the essentials of networking storage compute and automation in today s data center environments authored by two long time experts in operating cisco data centers and developing official learning cisco training for them this guide explains each concept step by step balancing depth and breadth and maximizing clarity throughout the authors go far beyond introducing relevant products protocols and features they illuminate underlying technologies identify key interdependencies walk through configuring working solutions and truly help prepare you to set up and operate a modern data center gain a holistic unified understanding of the data center and its core components walk through installation and deployment of key data center technologies explore potential applications to see what s possible in your environment learn how cisco switches and software implement data center networking and virtualization discover and apply data center network design and security best practices review cisco data center storage technologies and concepts

including fibre channel vsans storage virtualization and fcoe explore the building blocks of the cisco ucs data center compute solution and how ucs uses hardware abstraction and server virtualization use automation and apis to improve data center productivity and agility create and customize scripts for rapid troubleshooting understand cloud computing for the data center services deployment models and the cisco intersight hybrid cloud operations platform

# **Principles and Practice of Constraint Programming**

2016-08-22

# The Complete Beginners Guide to Mac OS X El Capitan

2015-10-10

# System Forensics, Investigation and Response

2013-08-16

# **Intelligent Systems Design and Applications**

2021-06-02

## *Mac Fan 2014* ☐ 1 ☐ ☐

2013-11-29

# Simulating, Analyzing, and Animating Dynamical Systems

2002-01-01

# **Cisco Data Center Fundamentals**

2022-09-29

- presidents and assemblies constitutional design and electoral dynamics Full PDF
- oil for fox 32 rl manual (2023)
- manual de instruciones seat ibiza 2010 (2023)
- ubiquity technologies for better health in aging societies studies in health technology and informatics vol (2023)
- 2008 polaris ranger 500 service manual Full PDF
- academic learning in law theoretical positions teaching experiments and learning experiences (Download Only)
- professional knowledge elementary study guide [PDF]
- the chinese pharmacopoeia 2010 english edition (Download Only)
- marketing legal services carswell law office management series [PDF]
- bpu 2440a parts manual Full PDF
- mitsubishi montero sport engine manual [PDF]
- productivity improvement using industrial system using (Read Only)
- conflict coaching conflict management strategies and skills for the individual Full PDF
- zetor 5211 user manual Full PDF
- dryland forestry planning and management .pdf
- yanmar industrial diesel engine 3t84hle 3t84htle service repair manual [PDF]
- the secret of the old clock the hidden staircase nancys mysterious letter the crooked banister and the secret of mirror bay nancy drew mystery stories vols 1 2 8 48 49 (2023)
- powershot sd850is manual .pdf
- keys to the tropical fruit flies of southeast asia tephritidae dacinae (Read Only)
- algorithms 4th edition torrent [PDF]
- vw caddy parts manual (Download Only)